#### Министерство образования и науки Российской Федерации федеральное государственное бюджетное образовательное учреждение высшего образования **«Санкт-Петербургский государственный университет промышленных технологий и дизайна»**

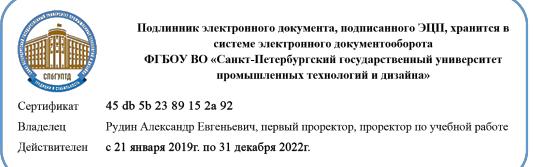

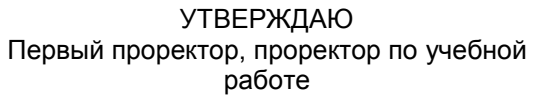

\_\_\_\_\_\_\_\_\_\_\_\_\_\_\_\_\_ А.Е. Рудин

«<u>30</u>» 6 2020 г

# **РАБОЧАЯ ПРОГРАММА ДИСЦИПЛИНЫ**

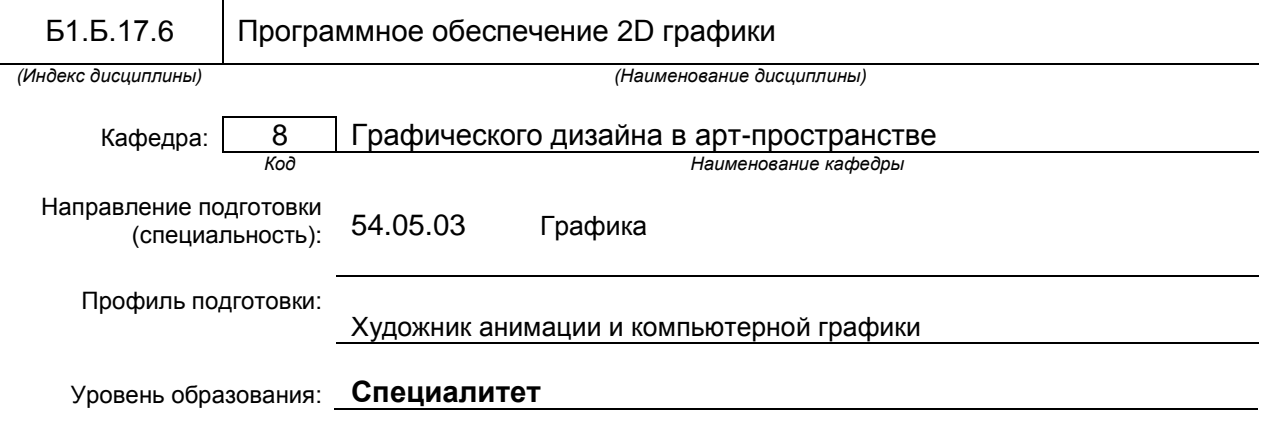

#### **План учебного процесса**

.

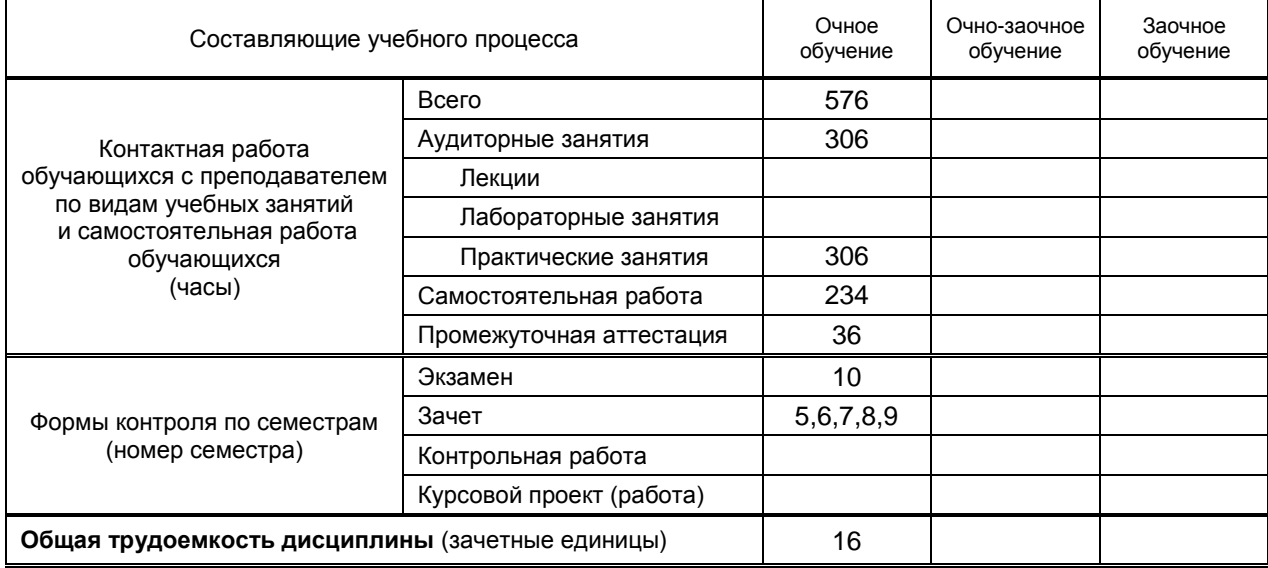

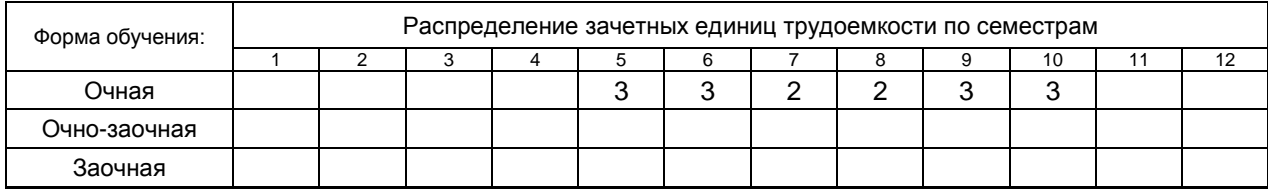

Рабочая программа составлена в соответствии с федеральным государственным образовательным стандартом высшего образования по соответствующему направлению подготовки (специальности) 54.05. 03 «Графика»

на основании учебных планов № 3-1-847

### **1. ВВЕДЕНИЕ К РАБОЧЕЙ ПРОГРАММЕ ДИСЦИПЛИНЫ**

### **1.1. Место преподаваемой дисциплины в структуре образовательной программы**

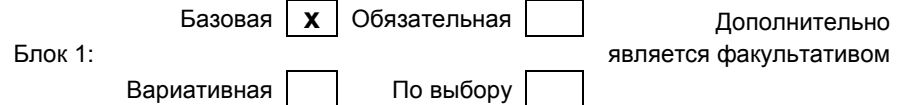

#### **1.2. Цель дисциплины**

#### **1.3. Задачи дисциплины**

### **1.4. Перечень планируемых результатов обучения по дисциплине, соотнесенных с планируемыми результатами освоения образовательной программы**

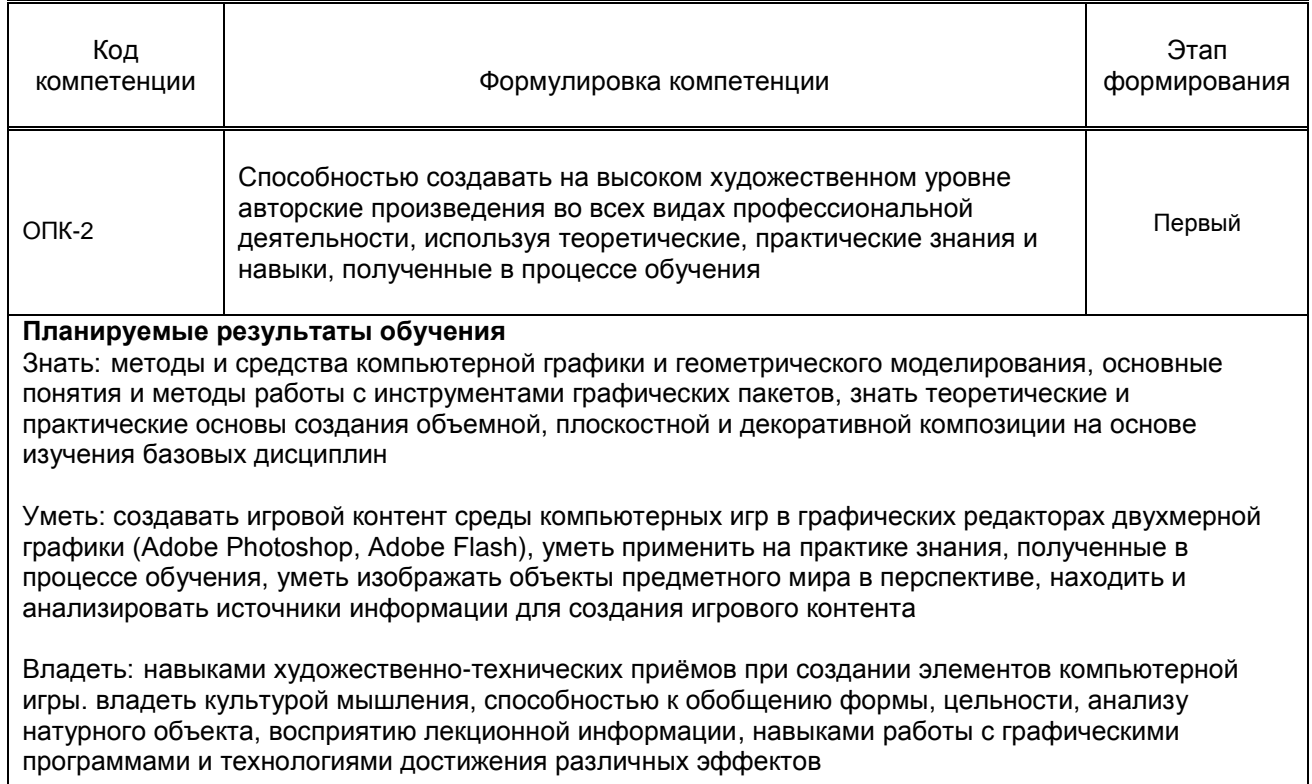

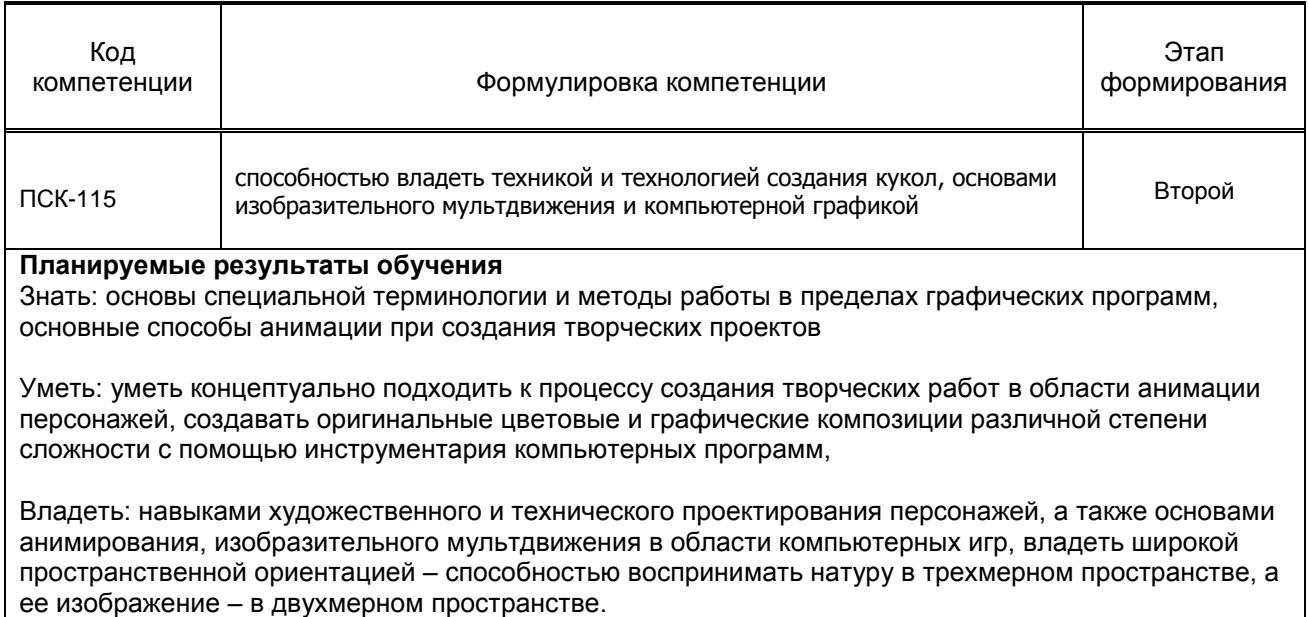

#### **1.5. Дисциплины (практики) образовательной программы, в которых было начато формирование компетенций, указанных в п.1.4:**

- Академический рисунок
- Искусство коллажа

## **2. СОДЕРЖАНИЕ ДИСЦИПЛИНЫ**

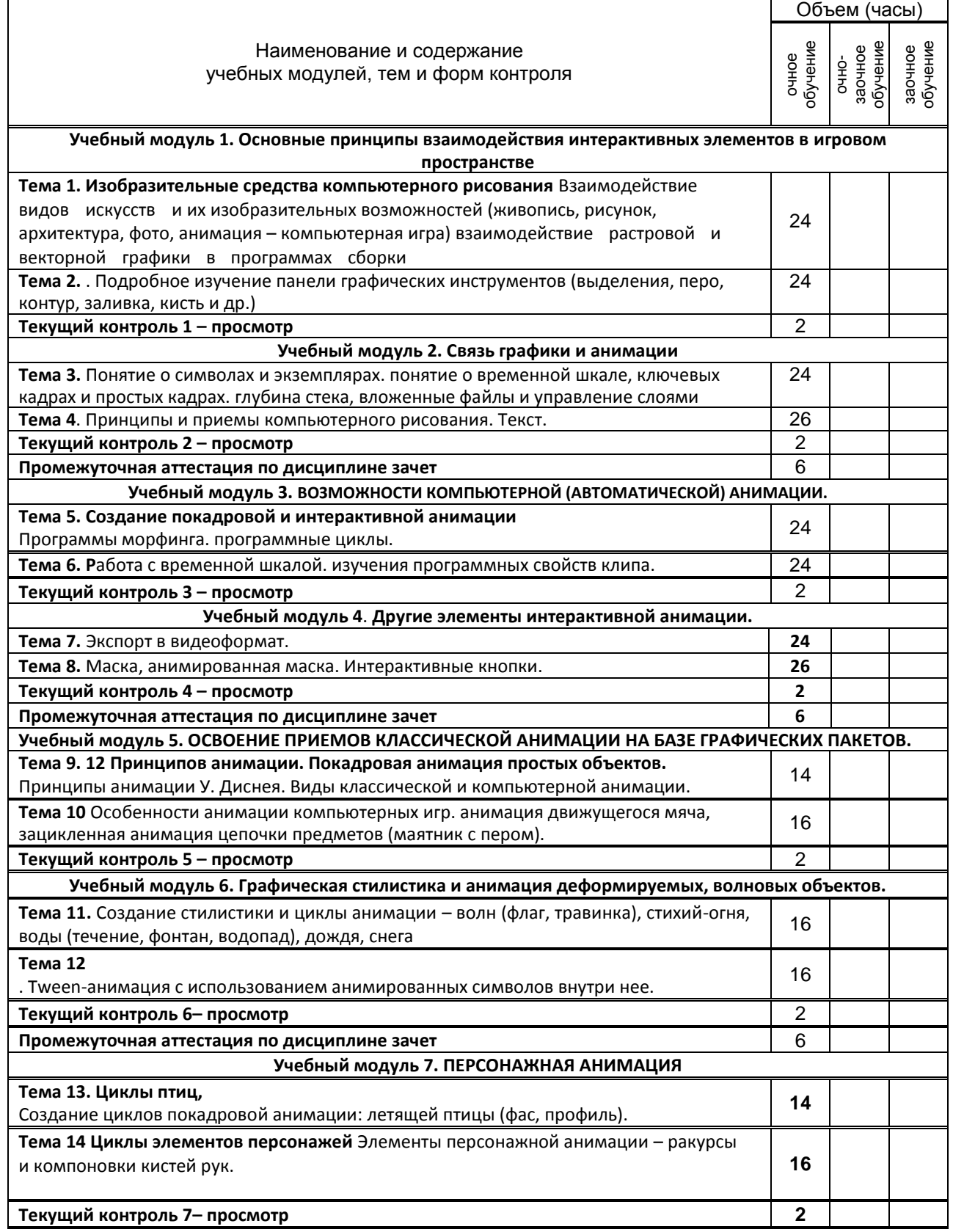

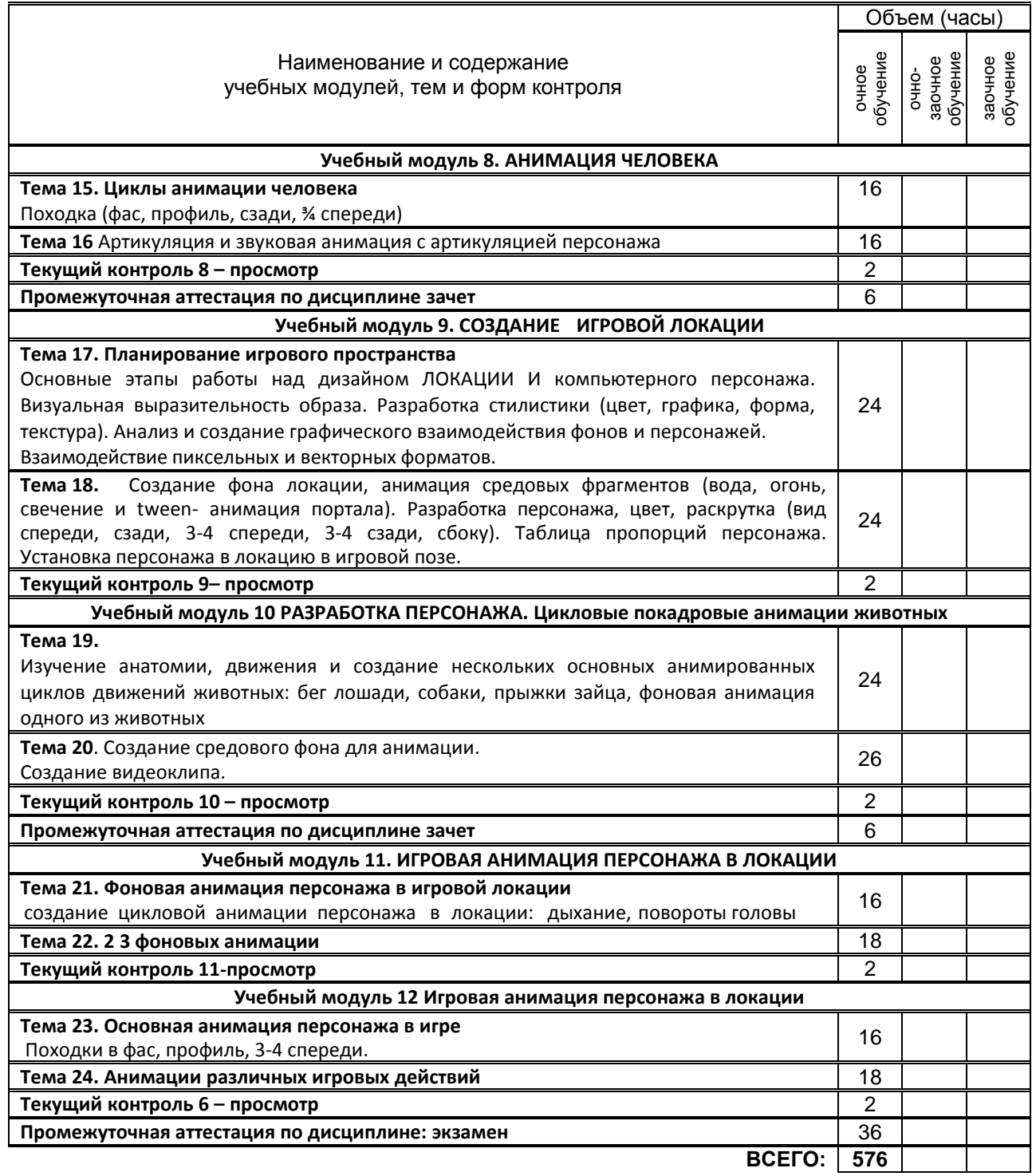

### **3. ТЕМАТИЧЕСКИЙ ПЛАН**

### **3.1. Лекции**

*не предусмотрены*

### **3.2. Практические занятия**

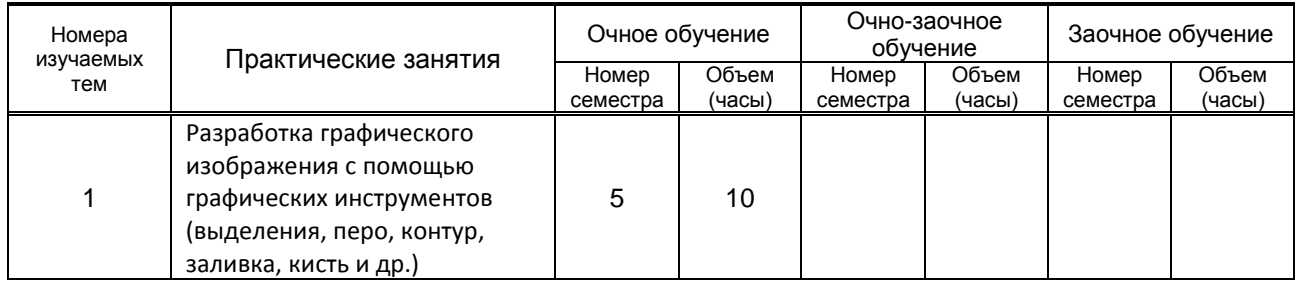

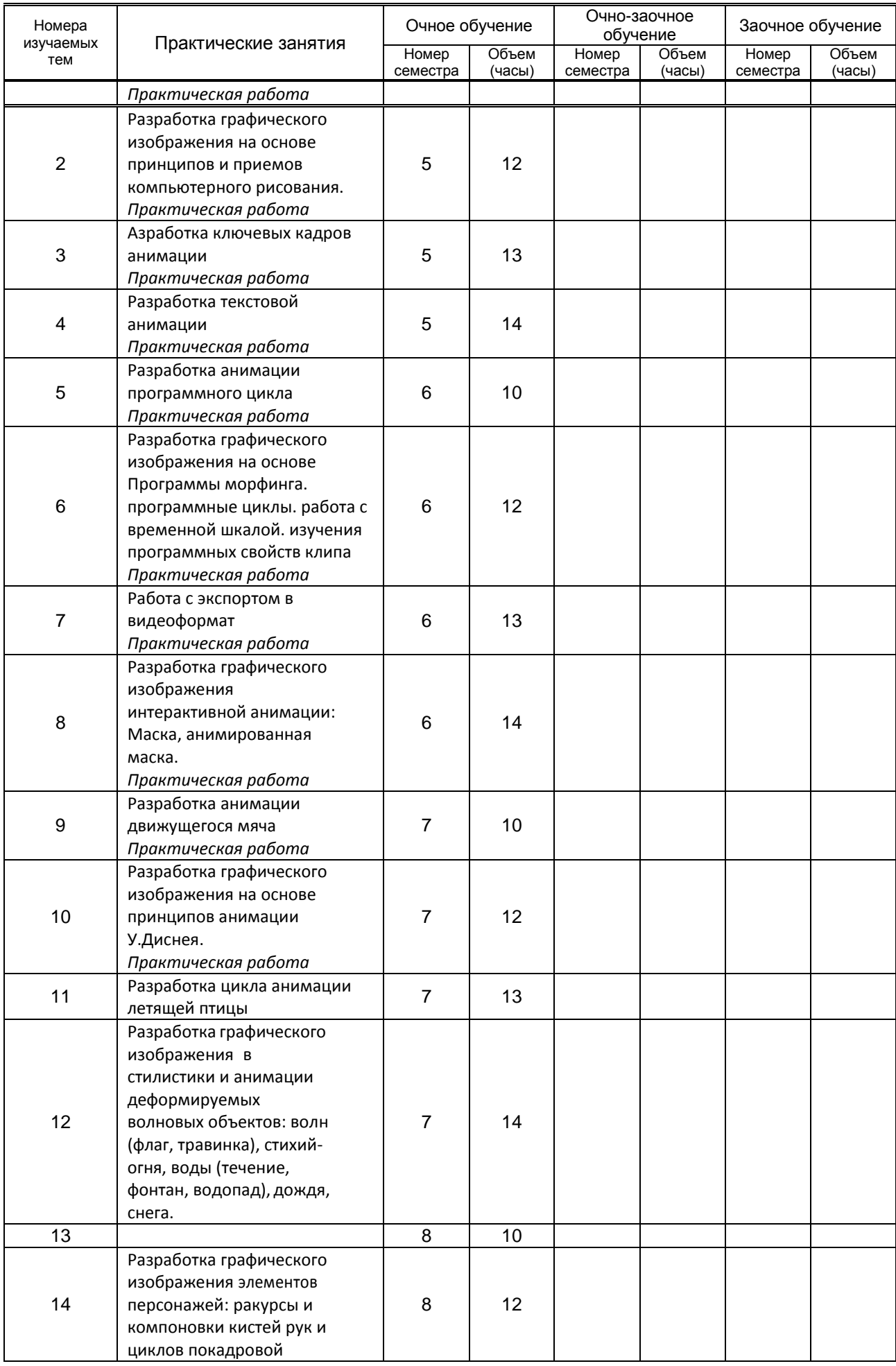

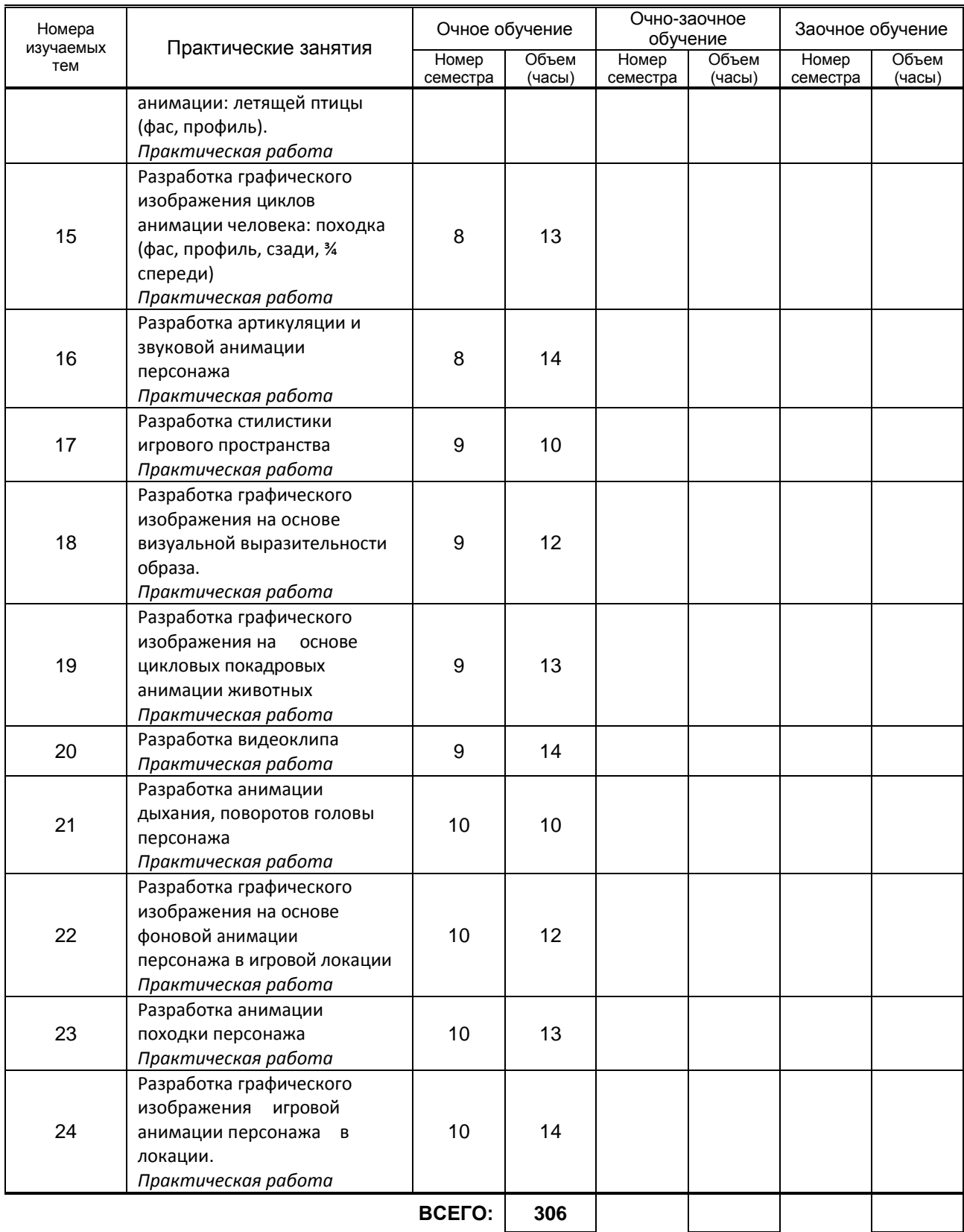

### **3.3. Лабораторные занятия**

*не предусмотрены*

### **4. КУРСОВОЕ ПРОЕКТИРОВАНИЕ**

*не предусмотрены*

#### Номера учебных модулей, по которым проводится конт<u>роль</u> Форма контроля знаний Очное обучение Очно-заочное обучение Заочное обучение Номер семестра Кол-во Номер семестра Кол-во Номер семестра Кол-во 1 2 3 4 5 6 7 8 9 10 11 12  *просмотр* 5 5 6 6 7 7 8 8 9 9 10 1 1 1 1 1 1 1 1 1 1 1

### **5. ТЕКУЩИЙ КОНТРОЛЬ УСПЕВАЕМОСТИ ОБУЧАЮЩЕГОСЯ**

### **6. САМОСТОЯТЕЛЬНАЯ РАБОТА ОБУЧАЮЩЕГОСЯ**

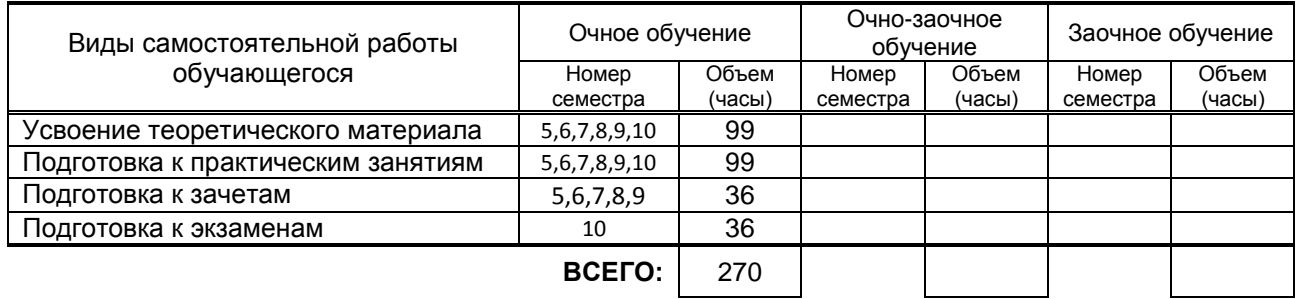

### **7. ОБРАЗОВАТЕЛЬНЫЕ ТЕХНОЛОГИИ**

### **7.1. Характеристика видов и используемых инновационных форм учебных занятий**

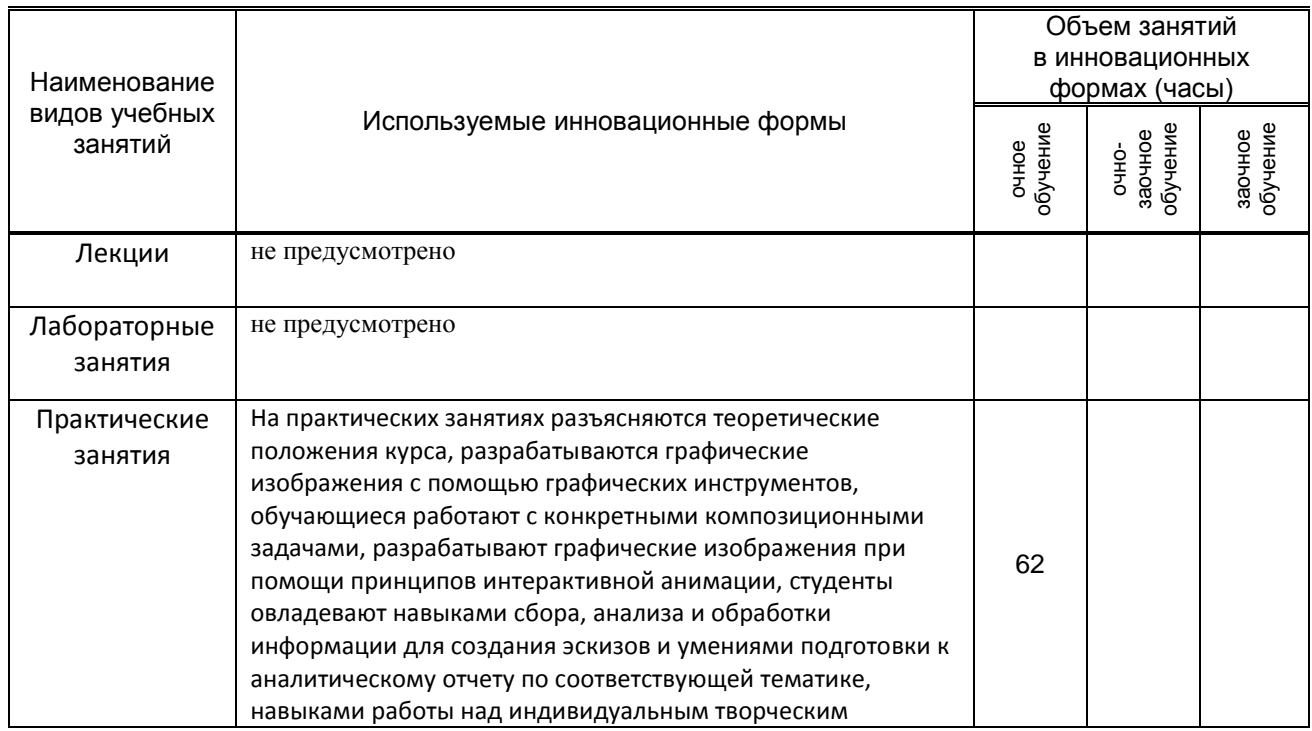

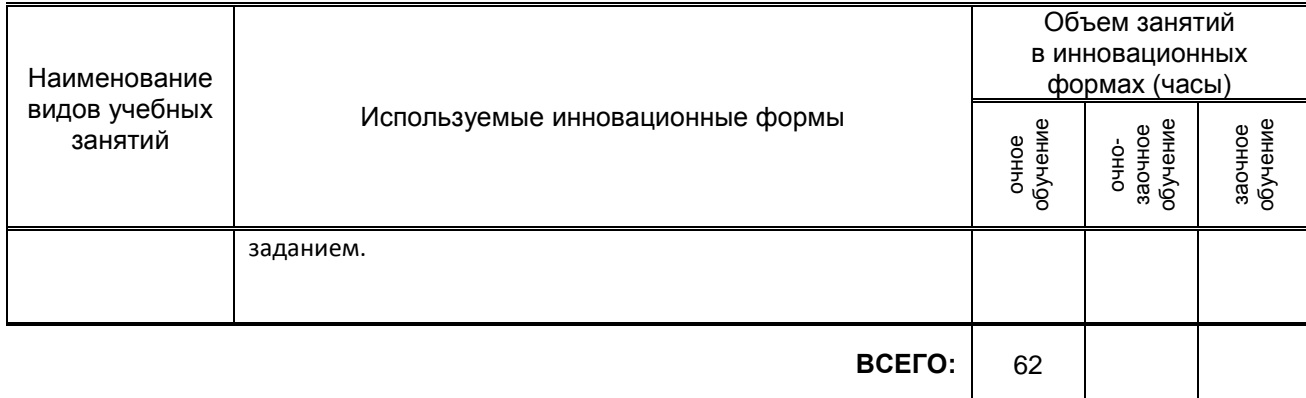

### **7.2. Балльно-рейтинговая система оценивания успеваемости и достижений обучающихся**

### **Перечень и параметры оценивания видов деятельности обучающегося для зачета**

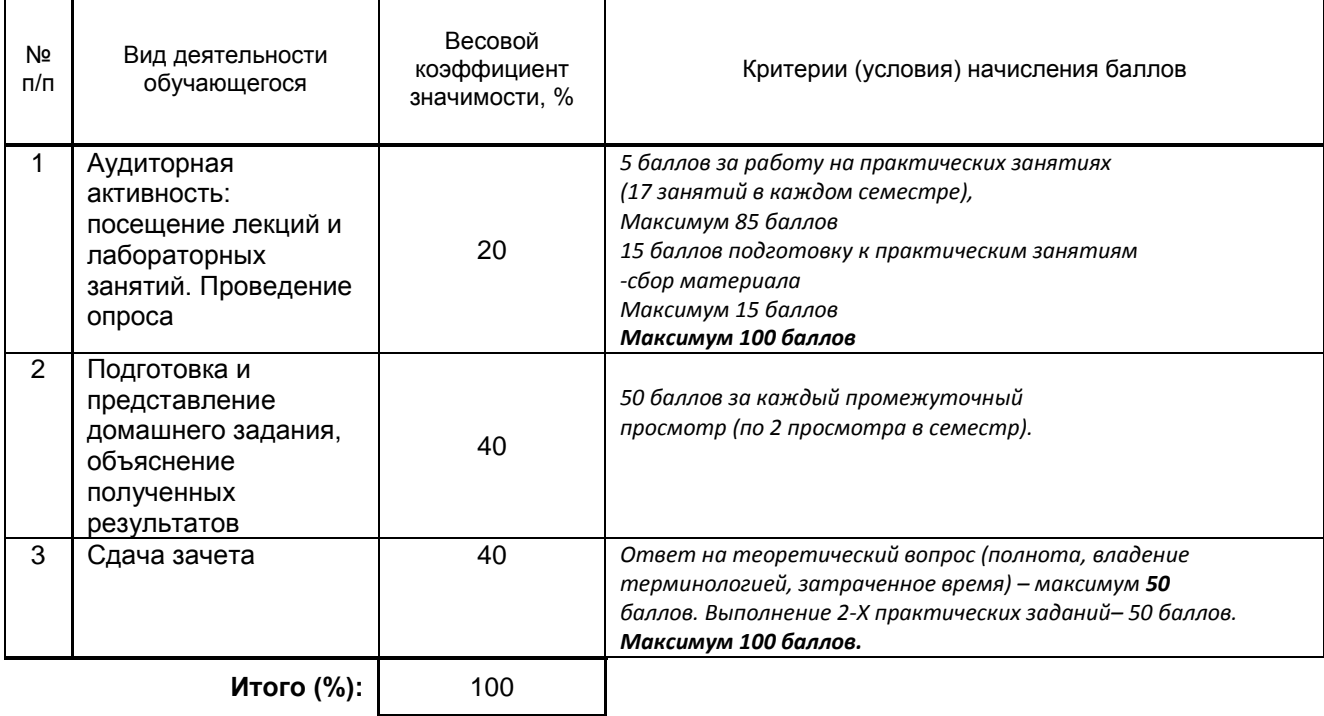

### **Перечень и параметры оценивания видов деятельности обучающегося для экзамена**

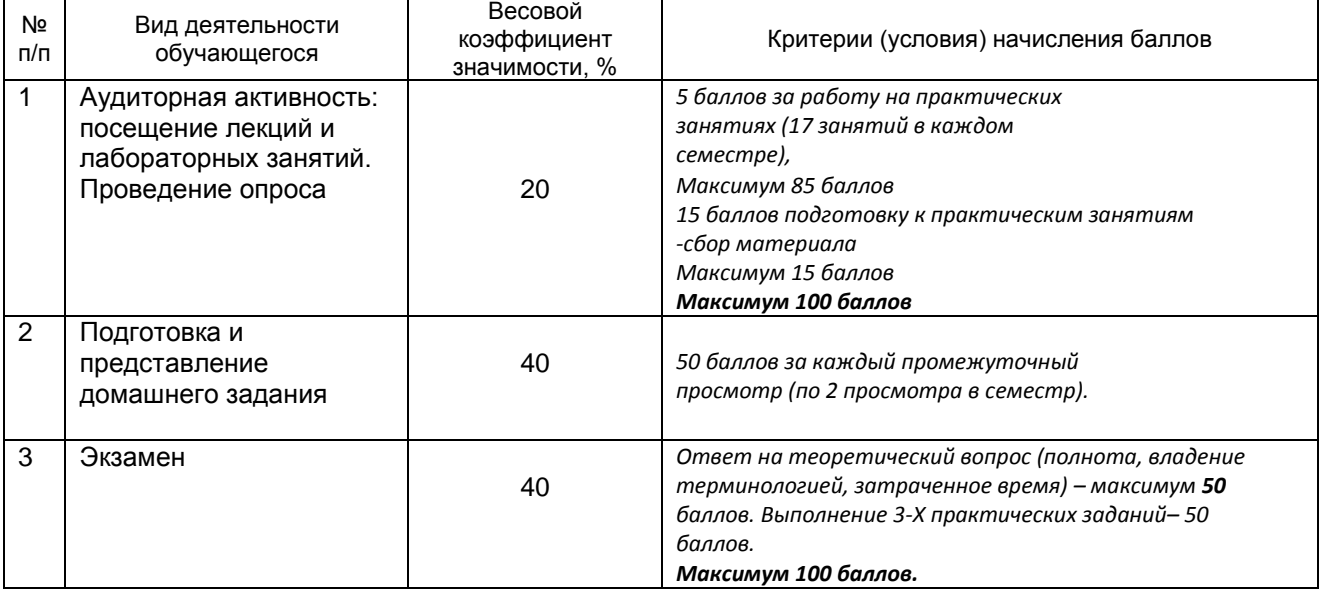

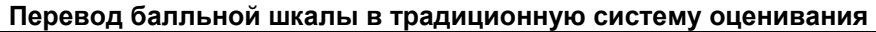

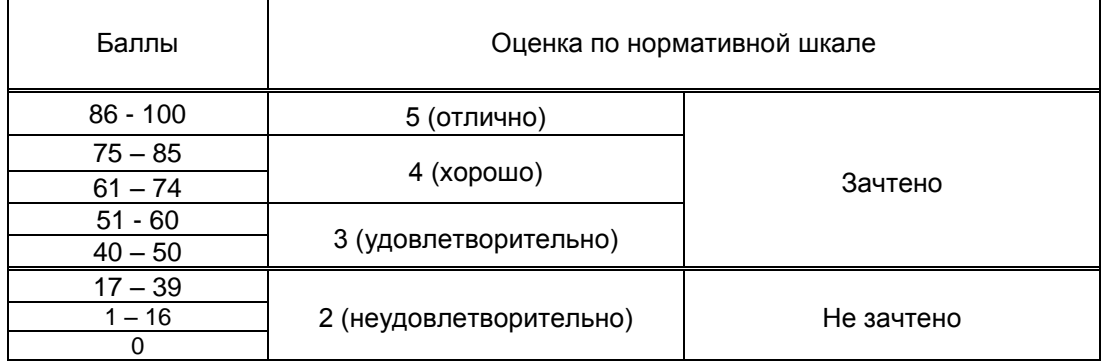

### **8. ОБЕСПЕЧЕНИЕ ДИСЦИПЛИНЫ**

### **8.1. Учебная литература**

### а) основная учебная литература

1.Баранов, С. Н. Основы компьютерной графики: учебное пособие / С. Н. Баранов, С. Г. Толкач. — Красноярск : Сибирский федеральный университет, 2018. — 88 c. — ISBN 978-5-7638-3968-5. — Текст : электронный // Электронно-библиотечная система IPR BOOKS : [сайт]. — URL: http://www.iprbookshop.ru/84276.html — Режим доступа: для авторизир. Пользователей. 2. Берлин А.Н. Основные протоколы Интернет [Электронный ресурс]: учебное пособие / Берлин А.Н.— Электрон. текстовые данные.— М.: Интернет-Университет Информационных Технологий (ИНТУИТ), 2016.— 602 c.— Режим доступа: http://www.iprbookshop.ru/52181.— ЭБС «IPRbooks», по паролю.

3.Никитин, Б. Е. Теория игр: модели, алгоритмы, компьютерная реализация: учебное пособие / Б. Е. Никитин, М. Н. Ивлиев. — Воронеж: Воронежский государственный университет инженерных технологий, 2019. — 92 c. — ISBN 978-5-00032-433-2. — Текст : электронный // Электроннобиблиотечная система IPR BOOKS : [сайт]. — URL: http://www.iprbookshop.ru/95379.html— Режим доступа: для авторизир. пользователей

4.Третьяк, Т. М. Photoshop. Творческая мастерская компьютерной графики / Т. М. Третьяк, Л. А. Анеликова. — Москва : СОЛОН-ПРЕСС, 2017. — 175 c. — ISBN 978-5-91357-085-5. — Текст : электронный // Электронно-библиотечная система IPR BOOKS : [сайт]. — URL:

http://www.iprbookshop.ru/90283.html — Режим доступа: для авторизир. пользователей 5.Задорожный, А. Г. Введение в двумерную компьютерную графику с использованием библиотеки OpenGL : учебное пособие / А. Г. Задорожный, Д. В. Вагин, Ю. И. Кошкина. — Новосибирск : Новосибирский государственный технический университет, 2018. — 103 c. — ISBN 978-5-7782-3601- 1. — Текст : электронный // Электронно-библиотечная система IPR BOOKS : [сайт]. — URL: http://www.iprbookshop.ru/91328.html — Режим доступа: для авторизир. пользователей 6.Основы информационных технологий [Электронный ресурс]: учебное пособие]/ С.В. Назаров [и др.].— Электрон. текстовые данные.— М.: Интернет-Университет Информационных Технологий (ИНТУИТ), 2016.— 530 c.— Режим доступа: http://www.iprbookshop.ru/52159.— ЭБС «IPRbooks», по паролю.

б) дополнительная учебная литература

1.Дизайн интерфейса в игровой графике (Визуальный дизайн интерфейса компьютерных игр) [Электронный ресурс]: методические указания для студентов специальности 54.03.01 – Дизайн/ сост. Ю. В. Киргизов. – СПб.: СПГУТД, 2015. – 44 с. – Режим доступа: http://publish.sutd.ru/tp\_ext\_inf\_publish.php?id=2562, по паролю

2.Катунин Г.П. Основы работы с мультимедийной информацией в программах Apple [Электронный ресурс]: монография/ Катунин Г.П.— Электрон. текстовые данные.— Саратов: Вузовское образование, 2017.— 317 c.— Режим доступа: http://www.iprbookshop.ru/60185. — ЭБС «IPRbooks», по паролю

3.Катунин Г.П. Основы мультимедийных технологий [Электронный ресурс]: учебное пособие/ Катунин Г.П.— Электрон. текстовые данные.— Саратов: Вузовское образование, 2017.— 793 c.— Режим доступа: http://www.iprbookshop.ru/60184.html. — ЭБС «IPRbooks»

4.Синицын, С. В. Верификация программного обеспечения : учебное пособие для СПО / С. В. Синицын, Н. Ю. Налютин. — Саратов : Профобразование, 2019. — 368 c. — ISBN 978-5-4488-0357-4. — Текст : электронный // Электронно-библиотечная система IPR BOOKS : [сайт]. — URL:

http://www.iprbookshop.ru/86194.html — Режим доступа: для авторизир. Пользователей 5.Щербаков, А. П. Основные термины и определения компьютерных технологий и автоматизированных систем/ А. П. Щербаков. — Липецк : Липецкий государственный технический университет, ЭБС АСВ, 2017. — 8 c. — ISBN 2227-8397. — Текст : электронный // Электроннобиблиотечная система IPR BOOKS : [сайт]. — URL: http://www.iprbookshop.ru/74410.html — Режим доступа: для авторизир. Пользователей.

6.Пастухова, Я. З. Компьютерная графика : учебное пособие / Я. З. Пастухова. — Москва : Московский государственный строительный университет, Ай Пи Эр Медиа, ЭБС АСВ, 2016. — 116 c. — ISBN 978-5-7264-1372-3. — Текст : электронный // Электронно-библиотечная система IPR BOOKS : [сайт]. — URL: http://www.iprbookshop.ru/57368.html. — Режим доступа: для авторизир. Пользователей

7.Куликов, А. И. Алгоритмические основы современной компьютерной графики / А. И. Куликов, Т. Э. Овчинникова. — 2-е изд. — Москва : Интернет-Университет Информационных Технологий (ИНТУИТ), 2016. — 230 c. — ISBN 2227-8397. — Текст : электронный // Электронно-библиотечная система IPR BOOKS : [сайт]. — URL: http://www.iprbookshop.ru/73660.html — Режим доступа: для авторизир. пользователей

8.Старченко, Ж. В. Компьютерная графика AutoCAD. Ч.3 : учебно-методическое пособие / Ж. В. Старченко, Я. В. Назим. — Макеевка : Донбасская национальная академия строительства и архитектуры, ЭБС АСВ, 2019. — 134 c. — ISBN 2227-8397. — Текст : электронный // Электроннобиблиотечная система IPR BOOKS : [сайт]. — URL: http://www.iprbookshop.ru/92338.html— Режим доступа: для авторизир. пользователе

### **8.2. Перечень учебно-методического обеспечения для самостоятельной работы обучающихся по дисциплине**

1.Вдовин, А. С. Дизайн игр и медиаиндустрии. Персонажная графика и анимация : учебное пособие / А. С. Вдовин. — Саратов : Саратовский государственный технический университет имени Ю.А. Гагарина, ЭБС АСВ, 2016. — 267 c. — ISBN 978-5-7433-2928-1. — Текст : электронный // Электронно-библиотечная система IPR BOOKS : [сайт]. — URL: http://www.iprbookshop.ru/76480.html — Режим доступа: для авторизир. пользователей

2. Компьютерная графика [Электронный ресурс]: методические указания / Сост. Медведева А. А. — СПб.: СПГУТД, 2015.— 48 с.— Режим доступа: http://publish.sutd.ru/tp\_ext\_inf\_publish.php?id=3022, по паролю.

3.Харитоненко, А. А. Методические указания к практическим занятиям по дисциплине «Компьютерная графика» для студентов направления 151000 «Технологические машины и оборудование» / А. А. Харитоненко. — Липецк : Липецкий государственный технический университет, ЭБС АСВ, 2017. — 25 c. — ISBN 2227-8397. — Текст : электронный // Электроннобиблиотечная система IPR BOOKS : [сайт]. — URL: http://www.iprbookshop.ru/55109.html— Режим доступа: для авторизир. Пользователей

4.Буткарев, А. Г. Компьютерная графика: учебно-методическое пособие / А. Г. Буткарев, Б. Б. Земсков. — Санкт-Петербург : Университет ИТМО, Институт холода и биотехнологий, 2016. — 111 c. — ISBN 2227-8397. — Текст : электронный // Электронно-библиотечная система IPR BOOKS : [сайт]. — URL: http://www.iprbookshop.ru/66457.html— Режим доступа: для авторизир. пользователей 5.Эффективная аудиторная и самостоятельная работа обучающихся [Электронный ресурс]: методические указания / сост. С. В. Спицкий. — СПб.: СПбГУПТД, 2015. – Режим доступа: http://publish.sutd.ru/tp\_get\_file.php?id=2015811, по паролю.

### **8.2. Перечень учебно-методического обеспечения для самостоятельной работы обучающихся по дисциплине**

1.3DStudioMAX [Электронный ресурс]: методические указания / Сост. Жукова Л. Т., Хмызникова В. А. — СПб.: СПГУТД, 2014.— 73 c.— Режим доступа: [http://publish.sutd.ru/tp\\_ext\\_inf\\_publish.php?id=1772,](http://publish.sutd.ru/tp_ext_inf_publish.php?id=1772) по паролю.

2. Компьютерная графика [Электронный ресурс]: методические указания / Сост. Медведева А. А. — СПб.: СПГУТД, 2015.— 48 c.— Режим доступа: [http://publish.sutd.ru/tp\\_ext\\_inf\\_publish.php?id=3022,](http://publish.sutd.ru/tp_ext_inf_publish.php?id=3022) по паролю.

3. 3D-графика и дизайн [Электронный ресурс]: методические указания / Сост. Коваленко А. Н., Лукин В. Г., Дроздова Е. Н. — СПб.: СЗИП СПГУТД, 2014.— 55 c.— Режим доступа: [http://publish.sutd.ru/tp\\_ext\\_inf\\_publish.php?id=2082,](http://publish.sutd.ru/tp_ext_inf_publish.php?id=2082) по паролю.

4.Эффективная аудиторная и самостоятельная работаобучающихся [Электронный ресурс]:

методические указания / сост. С. В. Спицкий. — СПб.: СПбГУПТД, 2015. – Режим доступа: [http://publish.sutd.ru/tp\\_get\\_file.php?id=2015811,](http://publish.sutd.ru/tp_get_file.php?id=2015811) по паролю.

#### **8.3. Перечень ресурсов информационно-телекоммуникационной сети "Интернет", необходимых для освоения дисциплины**

- 1. Официальный сайт Государственного Эрмитажа: [http://www.hermitagemuseum.org](http://www.hermitagemuseum.org/)
- 2. Официальный сайт Государственного Русского музея: http://www.rusmuseum.ru
- 3. Электронно-библиотечная система IPRbooks [Электронный ресурс]: [http://www.iprbookshop.ru](http://www.iprbookshop.ru/)
- 4. Электронная библиотека учебных изданий СПбГУПТД [Электронный ресурс]:

[http://publish.sutd.ru](http://publish.sutd.ru/)

#### **8.4. Перечень информационных технологий, используемых при осуществлении образовательного процесса по дисциплине, включая перечень программного обеспечения и информационных справочных систем** *(при необходимости)*

- 1. Windows 10,
- 2. OfficeStd.

#### **8.5. Описание материально-технической базы, необходимой для осуществления образовательного процесса по дисциплине**

- 1. Компьютеры: PC, Macintosh.
- 2. Телевизор с диагональю 107см для демонстрации уроков, примеров и презентаций.
- 3. Проекторы.
- 4. Подборки образцов работ студентов по темам в электронном и печатном виде.

#### **8.6. Иные сведения и (или) материалы**

Материалы из фонда работ кафедры

### **9. МЕТОДИЧЕСКИЕ УКАЗАНИЯ ДЛЯ ОБУЧАЮЩИХСЯ ПО ОСВОЕНИЮ ДИСЦИПЛИНЫ**

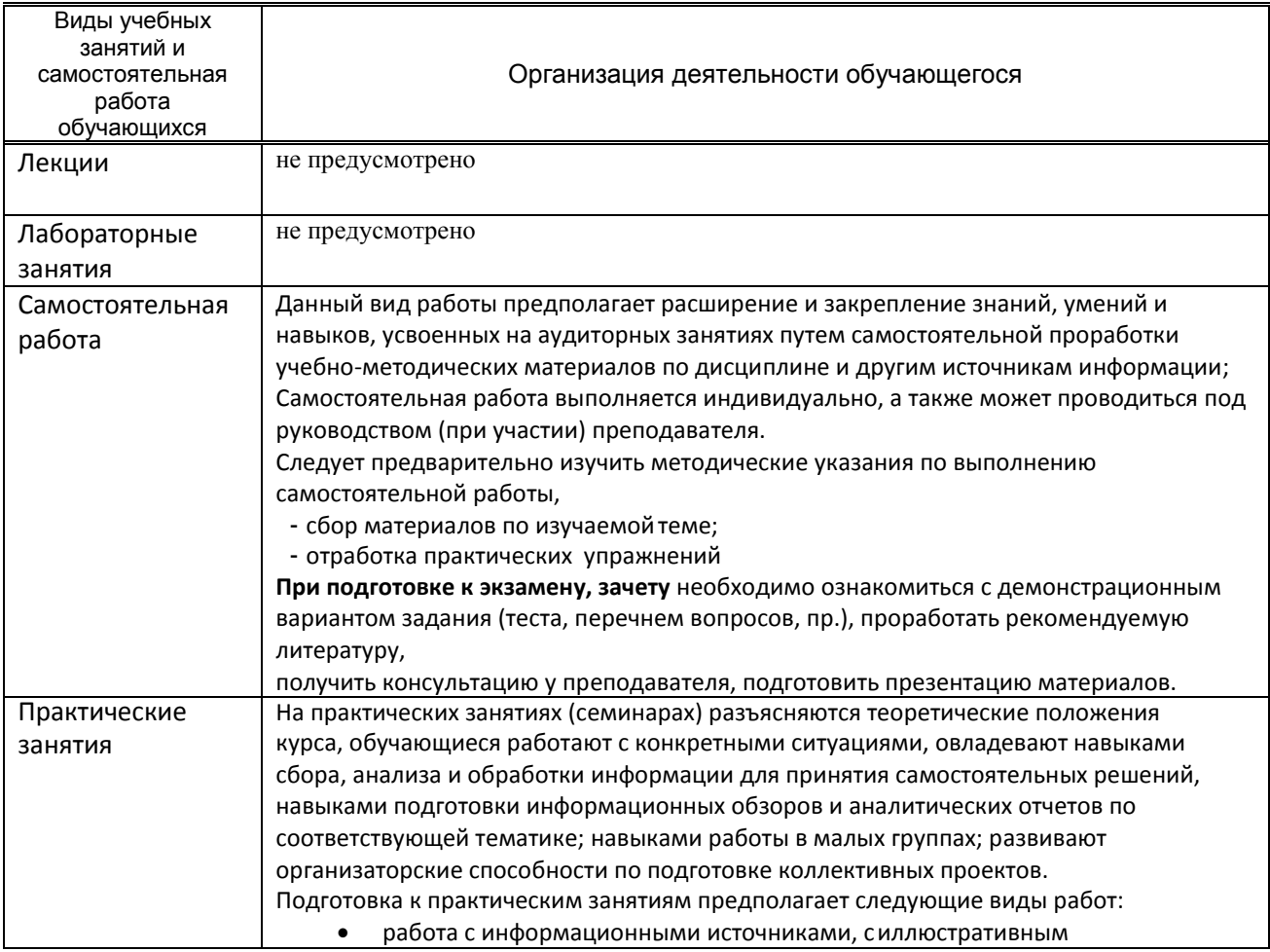

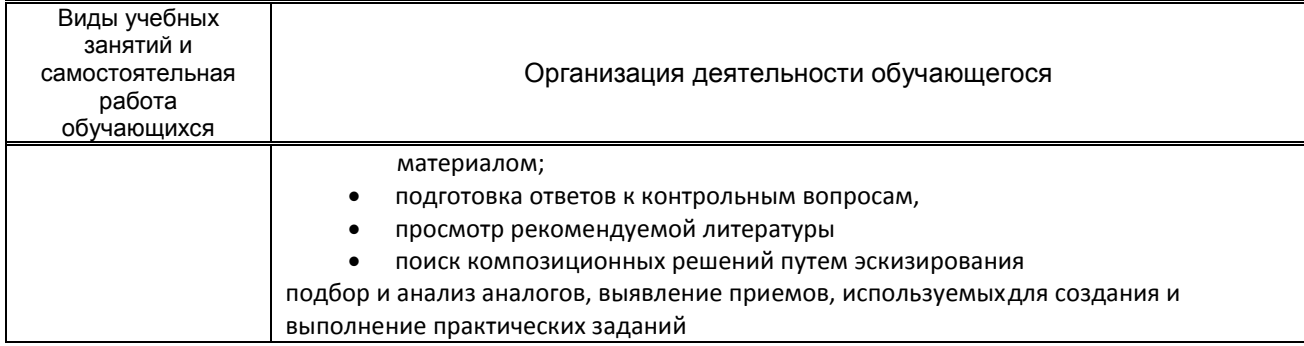

### **10. ФОНД ОЦЕНОЧНЫХ СРЕДСТВ ДЛЯ ПРОВЕДЕНИЯ ПРОМЕЖУТОЧНОЙ АТТЕСТАЦИИ**

### **10.1. Описание показателей и критериев оценивания компетенций на различных этапах их формирования, описание шкал оценивания**

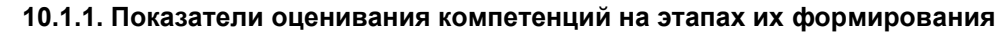

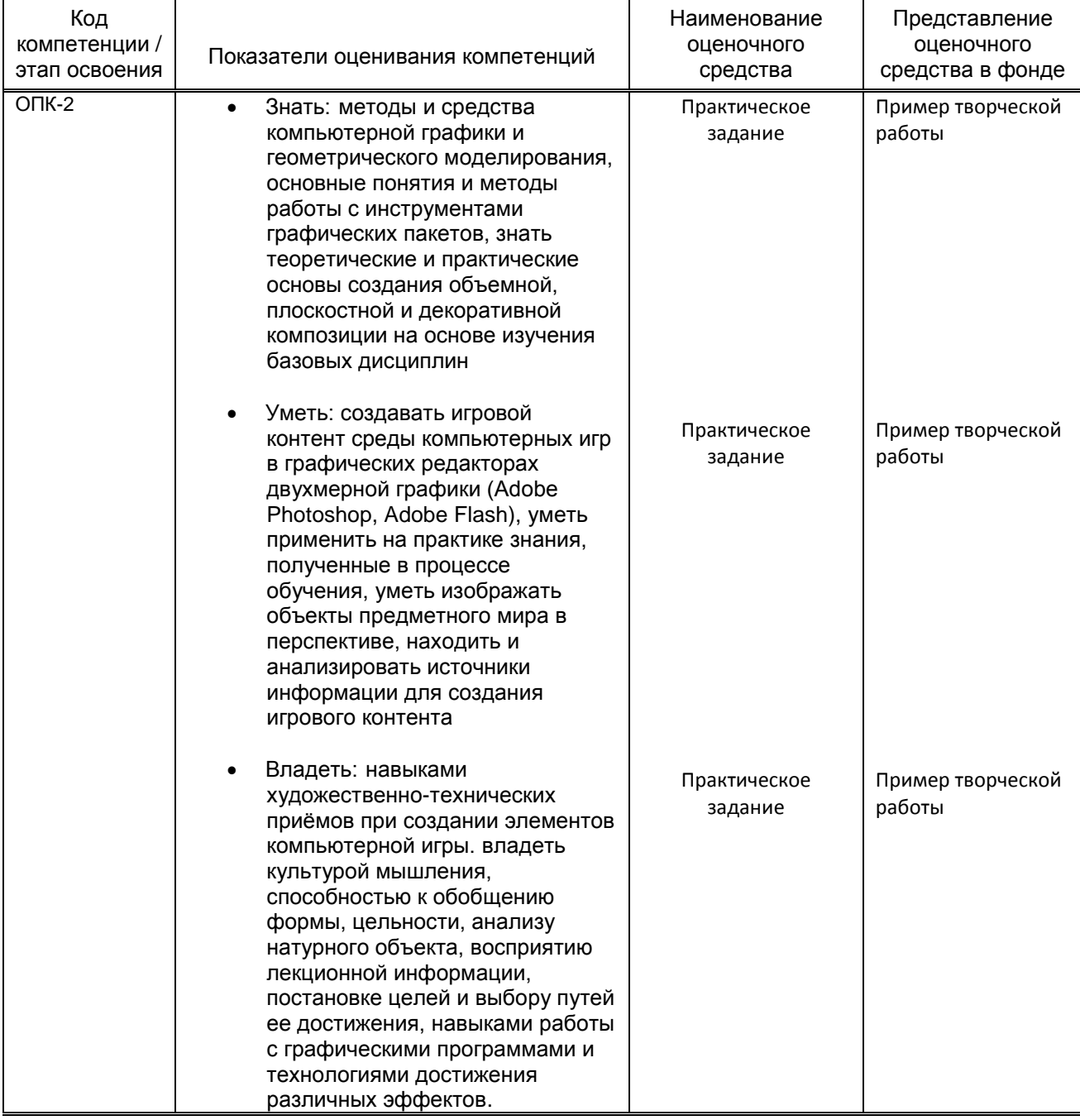

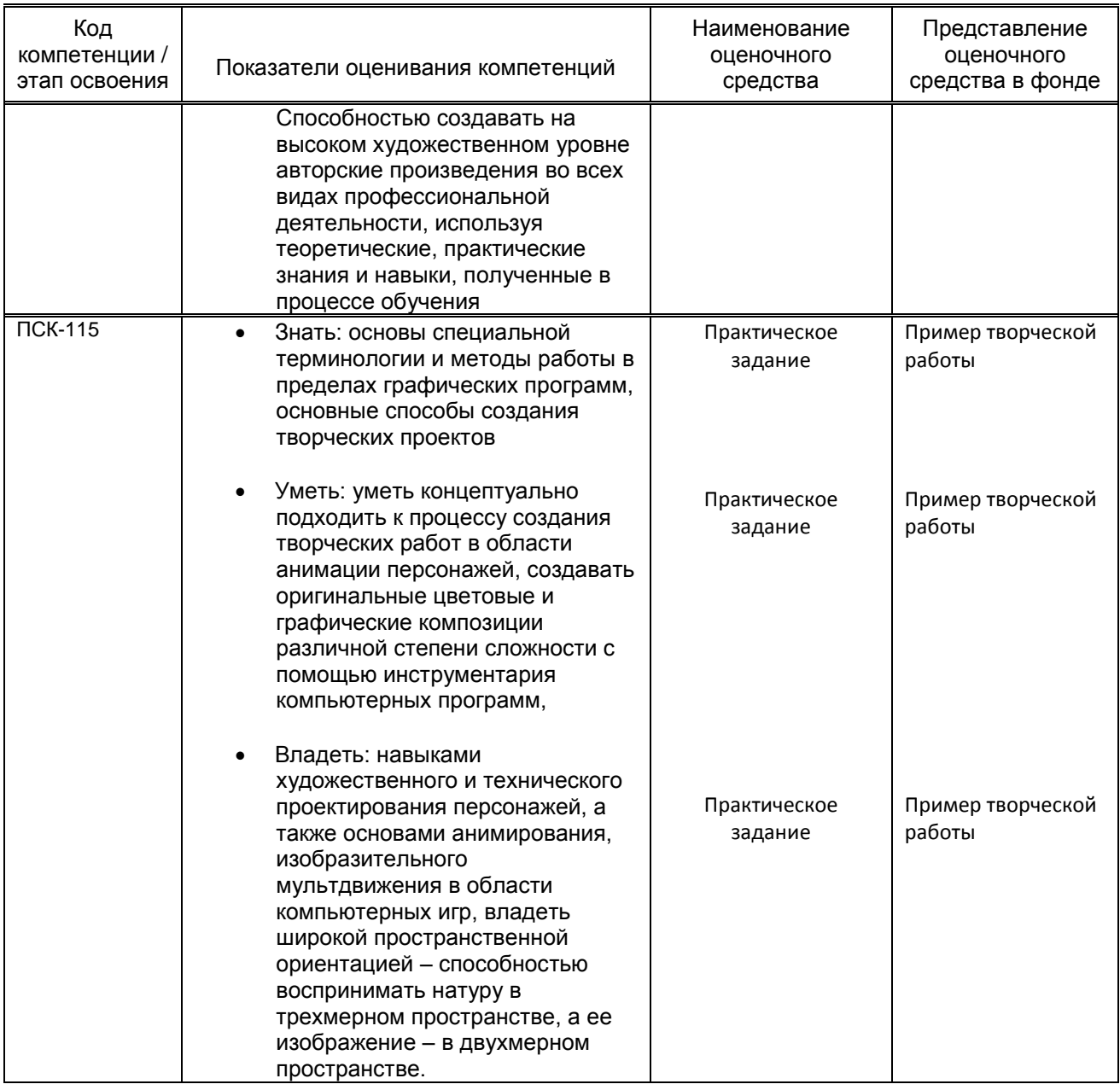

### **10.1.2. Описание шкал и критериев оценивания сформированности компетенций**

### **Критерии оценивания сформированности компетенций**

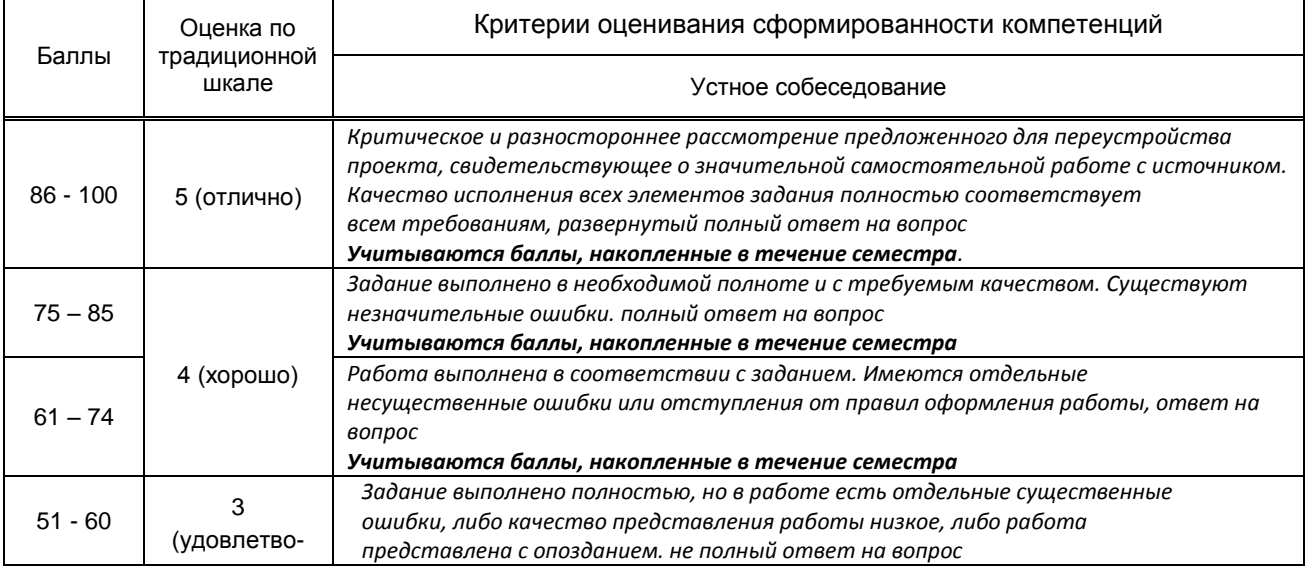

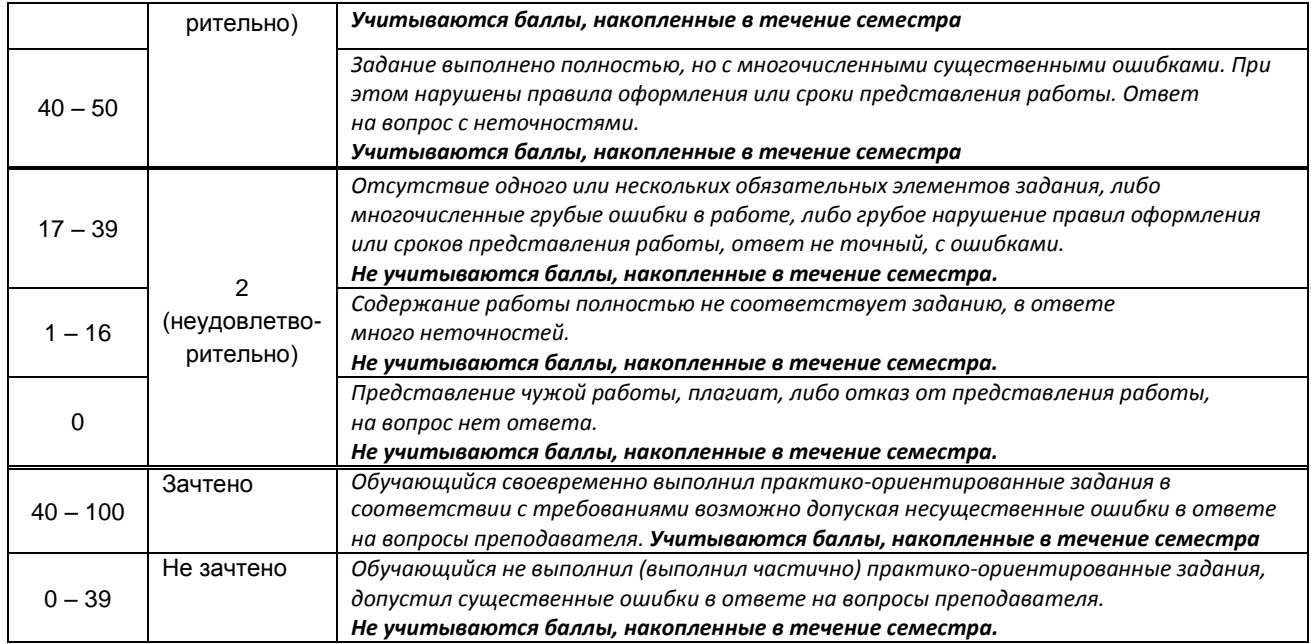

**10.2. Типовые контрольные задания или иные материалы, необходимые для оценки знаний, умений, навыков и (или) опыта деятельности, характеризующие этапы формирования компетенций**

### **10.2.1. Перечень вопросов (тестовых заданий), разработанный в соответствии с установленными этапами формирования компетенций**

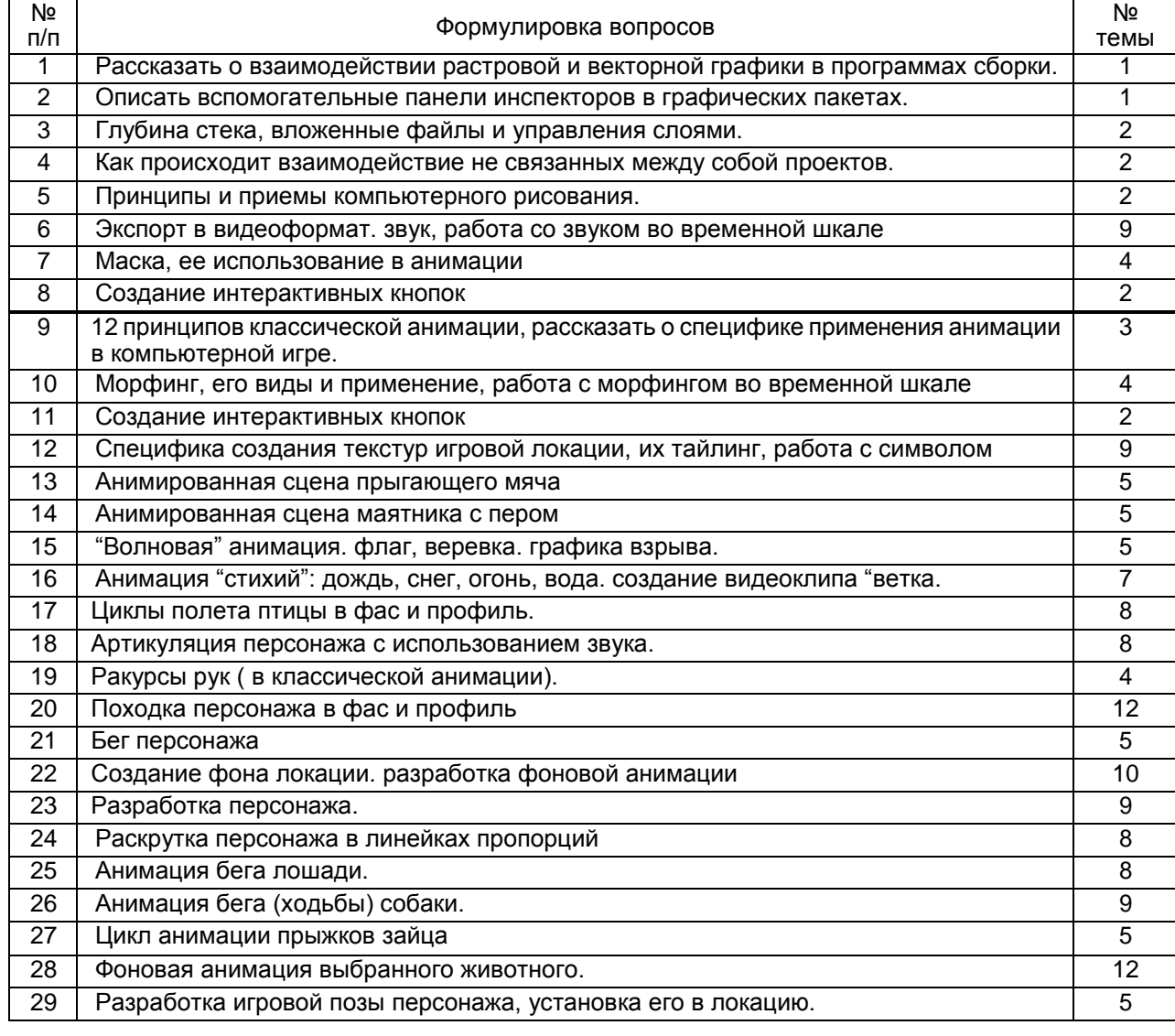

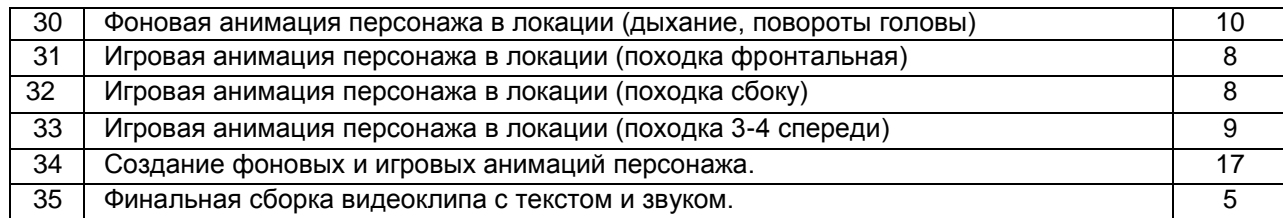

#### **Вариант тестовых заданий, разработанных в соответствии с установленными этапами формирования компетенций**

*не предусмотрено*

### **10.2.2. Перечень тем докладов** *(рефератов, эссе, пр.)***, разработанных в соответствии с установленными этапами формирования компетенций**

*не предусмотрено*

**Вариант типовых заданий (задач, кейсов), разработанных в соответствии с установленными этапами формирования компетенций**

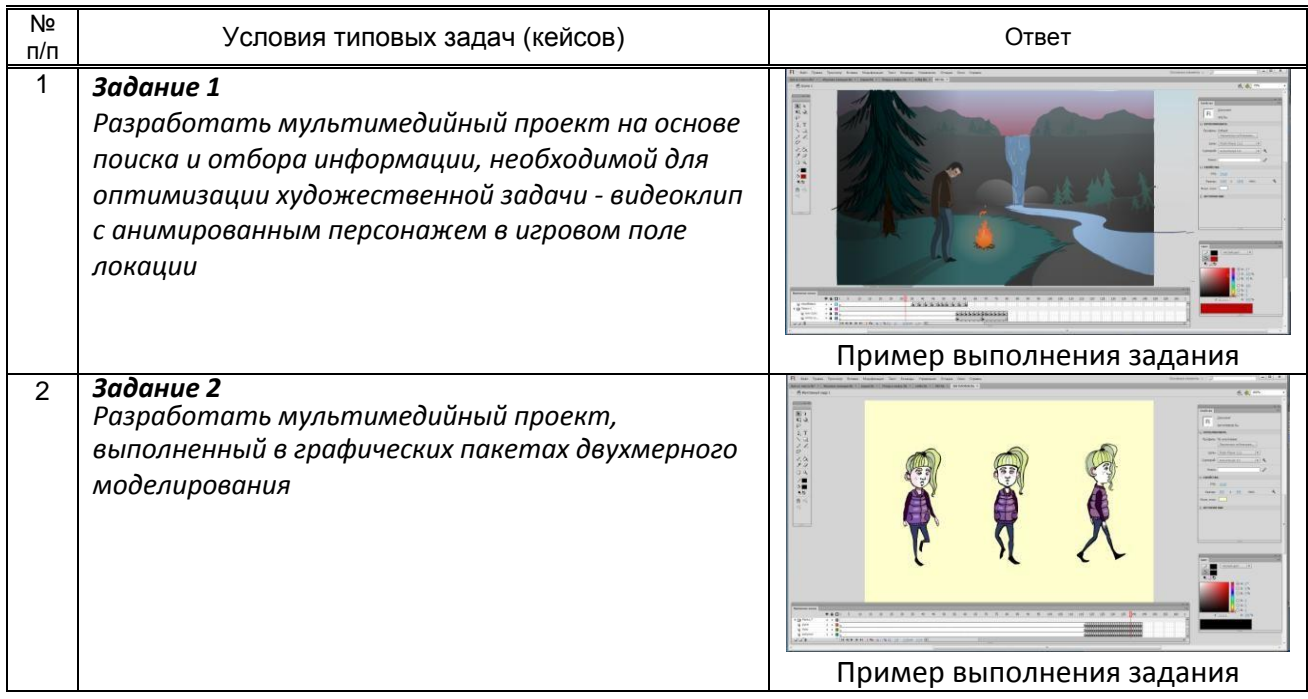

#### **10.3. Методические материалы,**

**определяющие процедуры оценивания знаний, умений, владений (навыков и (или) практического опыта деятельности), характеризующих этапы формирования компетенций**

 **10.3.1. Условия допуска обучающегося к сдаче** *(экзамена, зачета и / или защите курсовой работы*) **и порядок ликвидации академической задолженности** 

Положение о проведении текущего контроля успеваемости и промежуточной аттестации обучающихся (принято на заседании Ученого совета 31.08.2013г., протокол № 1)

#### **10.3.2. Форма проведения промежуточной аттестации по дисциплине**

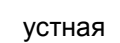

 $n$ исьменная  $\vert$  компьютерное тестирование  $\vert$  иная\*  $\vert$  х

*\*В случае указания формы «Иная» требуется дать подробное пояснение*

### **10.3.3. Особенности проведения** *(экзамена, зачета)*

Зачет, экзамен проводится в форме просмотра практических заданий. Студенту задаются вопросы теоретические вопросы по пройденным учебным модулям, вопросы по выполненным творческим заданиям, в соответствии с показателями оценивания компетенций